# **RF hôtel porte serrure notamment :**

Carte de A: Mifare® de serrure d'hôtel, (à utiliser avec l'encodeur de carte pour le port USB et logiciel) B: serrure d'hôtel de la carte de la Temic, (à utiliser avec l'encodeur de carte pour le port USB et logiciel) C: Hôtel EM serrure, (utiliser autonome, pas besoin de logiciel)

## **Principales caractéristiques de notre serrure de sécurité**

1. Elle est forgée par Zink en alliage (acier inoxydable ou cuivre) une fois, avec la grande nature sécurité et solidité.

2. J'aiondiale ultra noyau peu fin du verrou, ce qui rend la rupture à la porte le moins possible quand faire des trous.

3. Poignée libre, pour éviter la contrainte extérieure de ruiner la structure interne. La durée de vie est longue.

4. Nous testons chaque carte à circuits afin d'assurer sa vie travée.

### **Paramètres techniques :**

#### $\pmb{\times}$ **Comment faire pour installer notre serrure de sécurité**  $\pmb{\times}$

### **Le certificat de notre produit**

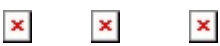

# **LOck et étapes de travail logiciel**

-Computer(to install the software), encodeur de carte, les cartes, les serrures sont celui de base. En outre, vous pourriez l'interrupteur, le collecteur de données au système d'économie d'énergie... comme vous pouvez voir la photo d'attach.

-Le logiciel est fourni pour vous en gratuit.

-Avec l'aide du logiciel, vous finirez la mise en place de la serrure d'hôtel facilement... et dans la réception de l'hôtel, le personnel de l'hôtel fera la carte chambre d'hôtes.

-Puis l'invité obtenir la carte de la chambre et à pied à la salle de droite, glisser la carte vers le verrou pour déverrouiller, puis insérez la carte à commutateur économiseur d'énergie pour obtenir le pouvoir, si nécessaire.

-En tant que gestionnaire, vous pouvez obtenir le rapport quotidien\/mensuels\/annuels avec le logiciel.

-En outre, le collecteur de données vous aidera à obtenir les enregistrements de la chasse gardée de l'écluse et les lire sur PC.

 $\pmb{\times}$ 

[Compagnie de carte de Guangdong IC, compagnie de carte de Chine IC](https://www.smart-home-security.cn/fr/news/RFID-card.html)